# The book was found

# Windows 10 For Seniors: Get Started With Windows 10 (Computer Books For Seniors Series)

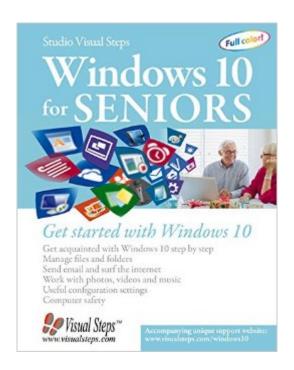

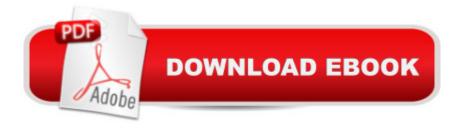

## **Synopsis**

Windows 10 for Seniors is the ideal book for seniors who have worked with an earlier version of Windows on a desktop or laptop computer and want to get started right away with Windows 10. All of the most important topics are covered, such as using the Internet safely, sending and receiving email and working with files and folders. You will also learn how to organize and view photos and videos and listen to music in Windows 10. Step by step, in your own tempo, you will get acquainted with the new and renewed programs in Windows 10. You will get familiar with the new Start menu and learn how to adjust the settings to make Windows 10 easier and more comfortable to work with. The book contains additional exercises to repeat and reinforce everything you have learned. Instructional videos are also available on the website that accompanies this book. They explain how to perform specific tasks. In no time at all you will become comfortable and at ease with Windows 10!The Windows 10 for Seniors book:encourages learning with an easy step-by-step approachhas been tested by seniorsis based upon practical experiencefocuses on acquiring practical skillsgives detailed background informationcontains a convenient reference sectioncontains an extensive indexoffers special help topics for do-it-yourself error correctingoffers Bonus Online Chapters at the website accompanied with the bookLearn how to:get acquainted with Windows 10 step-by-stepwork with the new Start menu, desktop, folders and filessend and receive email and surf the Internetwork with photos and videos, listen to musicadjust settingssafeguard your computerSuitable for:Windows 10 on a desktop computer or laptop

### **Book Information**

Series: Computer Books for Seniors series

Paperback: 320 pages

Publisher: Visual Steps Publishing (September 28, 2015)

Language: English

ISBN-10: 9059054512

ISBN-13: 978-9059054516

Product Dimensions: 7.8 x 0.7 x 9.9 inches

Shipping Weight: 2 pounds (View shipping rates and policies)

Average Customer Review: 4.3 out of 5 stars Â See all reviews (52 customer reviews)

Best Sellers Rank: #45,401 in Books (See Top 100 in Books) #18 in Books > Computers &

Technology > Operating Systems > Windows > Windows 10 #36 in Books > Computers &

Technology > Operating Systems > Windows > Windows Desktop #128 in Books > Computers &

Technology > Software > Microsoft

### Customer Reviews

The book comes with clear instructions, plus photos, for each step of study. Easy to understand and very helpful.

I just received Windows 10 for Seniors and am delighted with it. Everything it demonstrates is not exactly like my windows 10 but they let you know it will be like that. It has helped me with many apps/progs. and will treasure it for some time. I highly recommend it for all new users of Windows 10.

It is a beautiful book, but I find that the sample pages in the book are different from my computer, so I have a hard time trying to follow the directions. I wish I could find a book that went with my computer!

At last! An easy to understand instruction book. I think this book would benefit everybody, not just seniors, who are not computer pros and learning to use the new Windows 10 computer. It's written clearly, with illustrations showing every step. I don't feel lost anymore!

vary good, easy to use and understand

All good very happy to finally get what works great for me. You can spend a fortune on books to help you, but if it's to much or not enough information it's useless. 5 stars for sure its the best for me. Put together well easy to use and fun and addicting. I highly recommend it.

The book is valuable in some ways as it provides basic information. On the other hand, I tried to find out how to uninstall a program. I could not find any information related to that. Perhaps, it is there someplace, but if so it is definitely not obvious. In my opinion there must be better books out there on Windows 10.

Very helpful

Download to continue reading...

Windows 10 for Seniors for the Beginning Computer User: Get Started with Windows 10 (Computer

Books for Seniors series) Windows 10 for Seniors: Get Started with Windows 10 (Computer Books for Seniors series) iPad for Seniors: Get Started Quickly with the User Friendly iPad (Computer Books for Seniors series) Samsung Galaxy Tab 4 for Seniors: Get Started Quickly with This User-Friendly Tablet with Android 4.4 (Computer Books for Seniors series) Working with a Samsung Galaxy Tablet with Android 5 for Seniors: Get started quickly with step-by-step instructions (Computer Books for Seniors series) More Windows Vista for Seniors: Customizing and Managing Your Computer (Computer Books for Seniors series) Photos, Video and Music for Seniors with Windows Vista: Learn How to Use the Windows Vista Tools for Digital Photos, Home Videos, Music and Entertainment (Computer Books for Seniors series) WINDOWS 10: WINDOWS 10 COMPANION: THE COMPLETE GUIDE FOR DOING ANYTHING WITH WINDOWS 10 (WINDOWS 10, WINDOWS 10 FOR DUMMIES, WINDOWS 10 MANUAL, WINDOWS ... WINDOWS 10 GUIDE) (MICROSOFT OFFICE) Windows 8.1 for Seniors: For Senior Citizens Who Want to Start Using Computers (Computer Books for Seniors series) Windows 7 for Seniors: For Senior Citizens Who Want to Start Using Computers (Computer Books for Seniors series) More Windows 7 for Seniors (Computer Books for Seniors series) Windows Vista for Seniors: For Senior Citizens Who Want to Start Using Computers (Computer Books for Seniors series) Windows Vista Cleanup and Maintenance for Seniors (Computer Books for Seniors series) Switching to Windows Vista for Seniors: A Guide Helping Senior Citizens Move From XP to Vista (Computer Books for Seniors series) Windows XP for Seniors: For Senior Citizens Who Want to Start Using Computers (Computer Books for Seniors series) Internet and E-mail for Seniors with Windows XP: For Senior Citizens Who Want to Start Using the Internet (Computer Books for Seniors series) More Windows XP for Seniors: Customizing and Managing Your PC (Computer Books for Seniors series) Mac OS X El Capitan for Seniors: Learn Step by Step How to Work with Mac OS X El Capitan (Computer Books for Seniors series) Windows 10 For Beginners: Simple Step-by-Step Manual On How To Customize Windows 10 For Your Needs.: (Windows 10 For Beginners - Pictured Guide) ... 10 books, Ultimate user guide to Windows 10) Windows 10 For Seniors For Dummies (For Dummies (Computer/Tech))

**Dmca**